## *МЕЛІТОПОЛЬСЬКИЙ ДЕРЖАВНИЙ ПЕДАГОГІЧНИЙ УНІВЕРСИТЕТ ІМЕНІ БОГДАНА ХМЕЛЬНИЦЬКОГО*

## *ФАКУЛЬТЕТ ІНФОРМАТИКИ, МАТЕМАТИКИ ТА ЕКОНОМІКИ*

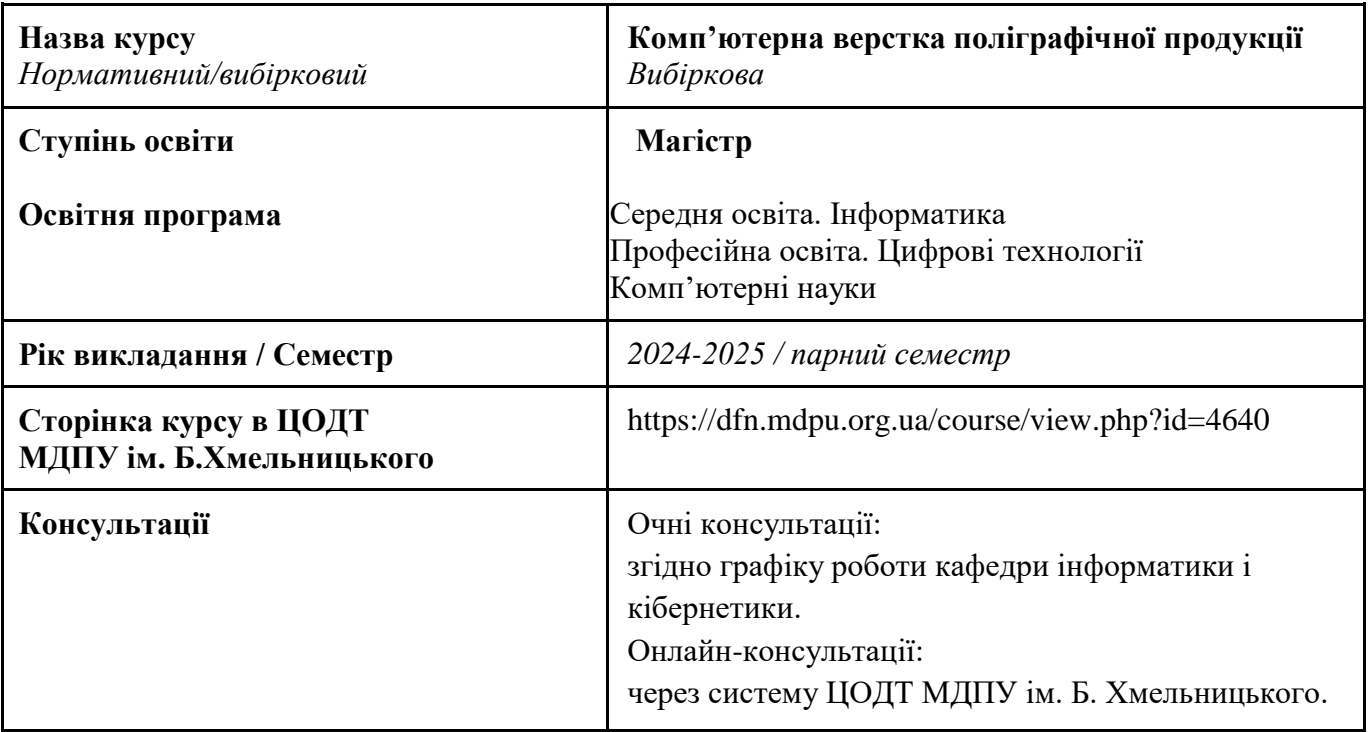

#### *Кафедра інформатики і кібернетики*

## *1. АНОТАЦІЯ*

Навчальна дисципліна «Комп'ютерна верстка поліграфічної продукції» з циклу варіативних компонентів здобувачів вищої освіти» передбачає ознайомлення студентів із сучасними цифровими технологіями для верстки поліграфічної продукції. Найбільше уваги у змісті дисципліни приділено засобам створення книжок. За допомогою комп'ютерних засобів та принципів створення поліграфічної продукції у ході дисципліни здобувачам пропонується освоїти способи ілюстрування книжок та їх верстки.

Основою вивчення дисципліни є розуміння сучасних трендів поліграфічної продукції, поняття верстки й поліграфії та способів роботи з поліграфічними виданнями за допомогою цифрових технологій.

## *2. МЕТА ТА ЗАВДАННЯ КУРСУ*

Основна мета засвоєння курсу полягає у надання системних відомостей, теоретичних і практичних знань про стан розвитку сучасної поліграфії; оволодіння сучасними комп'ютерними технологіями в цій галузі для розробки зразків верстки книжкових, журнальних, газетних та інших видань.

Завданнями курсу є:

- 1) ознайомити з основами комп'ютерної верстки поліграфічної продукції та книжкової ілюстрації;
- 2) ознайомити зі способами верстки поліграфічної продукції різного виду (книги, журнали, газети);

3) навчити використовувати традиційні та цифрові інструменти для верстки поліграфічної продукції, з акцентом на книжкових виданнях.

#### *3. ПЕРЕЛІК КОМПЕТЕНТНОСТЕЙ, ЯКІ НАБУВАЮТЬСЯ ПІД ЧАС ОПАНУВАННЯ ОСВІТНІМ КОМПОНЕНТОМ*

#### **Загальні компетентності**

**К 02**. Здатність зберігати та примножувати моральні, культурні, наукові цінності і досягнення суспільства на основі розуміння історії та закономірностей розвитку предметної області, її місця у загальній системі знань про природу і суспільство та у розвитку суспільства, техніки і технологій, використовувати різні види та форми рухової активності для активного відпочинку та ведення здорового способу життя.

**К 09**. Цінування та повага різноманітності та мультикультурності.

Спеціальні (фахові) компетентності

**К 16**. Здатність використовувати сучасні інформаційні технології та спеціалізоване програмне забезпечення та інтегрувати їх в освітнє середовище.

**К 30**. Здатність створювати та опрацьовувати текстову, графічну та мультимедійну інформацію.

#### *4. РЕЗУЛЬТАТИ НАВЧАННЯ*

**ПР 09**. Відшуковувати, обробляти, аналізувати та оцінювати інформацію, що стосується професійної діяльності, користуватися спеціалізованим програмним забезпеченням та сучасними засобами зберігання та обробки інформації.

**ПР 32**. Знати принципи і методи, володіти навичками створення та опрацювання текстової, графічної та мультимедійної інформації.

#### *5. ОБСЯГ КУРСУ*

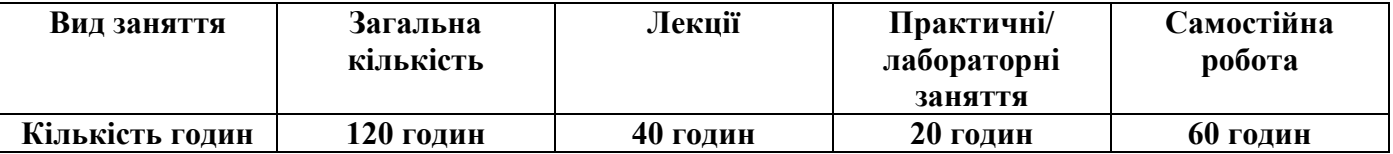

#### *6. ПОЛІТИКА КУРСУ*

Політика навчання через дослідження:

⮚ Курс є складовою освітньо-професійної програми, тому усі його складові розглядаються у контексті відповідності наукових інтересів бакалаврів.

Політика академічної поведінки та етики:

 $\Box$  Не пропускати та не запізнюватися на заняття за розкладом;

⮚ Вчасно виконувати завдання семінарів та питань самостійної роботи;

⮚ Вчасно та самостійно виконувати контрольно-модульні завдання.

⮚ Дотримуватись Кодексу академічної доброчесності, прийнятого у МДПУ імені Богдана Хмельницького [https://mdpu.org.ua/wp-content/uploads/2020/11/Kodeks-akadem](https://mdpu.org.ua/wp-content/uploads/2020/11/Kodeks-akadem-dobrochesnosti_2020.pdf)[dobrochesnosti\\_2020.pdf](https://mdpu.org.ua/wp-content/uploads/2020/11/Kodeks-akadem-dobrochesnosti_2020.pdf) та Положення про Академічну доброчесність [https://mdpu.org.ua/wp](https://mdpu.org.ua/wp-content/uploads/2020/11/akademichna-dobrochesnist_2020.pdf)[content/uploads/2020/11/akademichna-dobrochesnist\\_2020.pdf.](https://mdpu.org.ua/wp-content/uploads/2020/11/akademichna-dobrochesnist_2020.pdf) Здобувачі освіти мають самостійно виконувати навчальні завдання, завдання поточного та періодичного контролю, самостійні завдання, посилатися на джерела інформації у разі запозичень ідей, тверджень, відомостей; дотримуватись норм законодавства про авторське право.

Політика щодо дедлайнів та перескладання: роботи, які здаються із порушенням термінів без поважних причин, оцінюються на нижчу оцінку. Перескладання модулів відбувається із дозволу деканату за наявності поважних причин (наприклад, лікарняний).

Політика щодо академічної доброчесності: усі письмові роботи перевіряються на наявність плагіату і допускаються до захисту із коректними текстовими запозиченнями не більше 20%. Списування під час контрольних робіт заборонені (в т.ч. із використанням мобільних девайсів). Політика щодо відвідування: Відвідування занять є обов'язковим. За об'єктивних причин (наприклад, хвороба, міжнародне стажування) навчання може відбуватись в он-лайн формі за погодженням із керівником курсу.

Поточний контроль: усне опитування в ході лекцій та практичних занять, перевірка завдань (у тому числі самостійної роботи), оцінювання правильності вирішення тестових та практичних завдань на семінарських заняттях.

## *7. СТРУКТУРА КУРСУ*

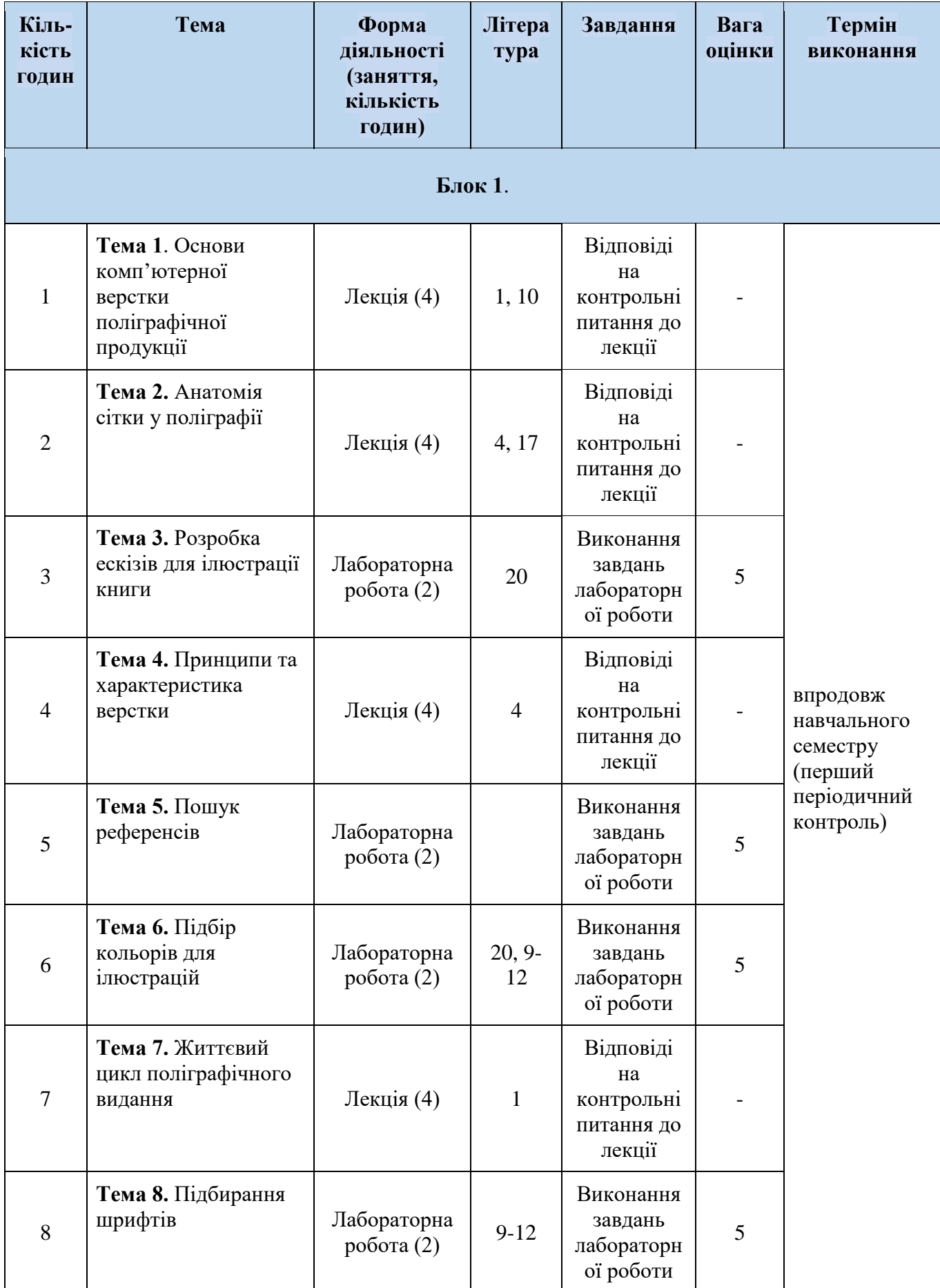

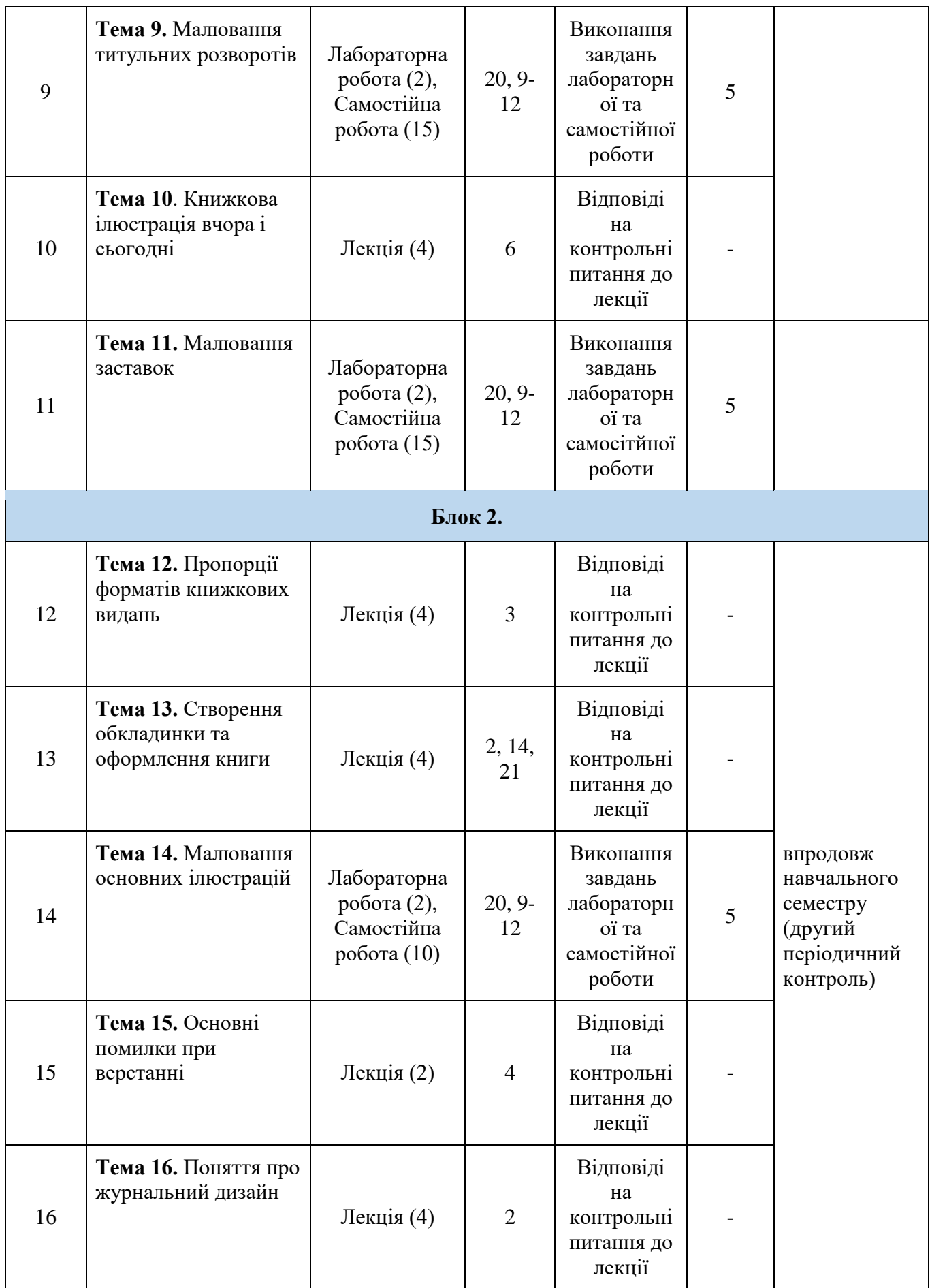

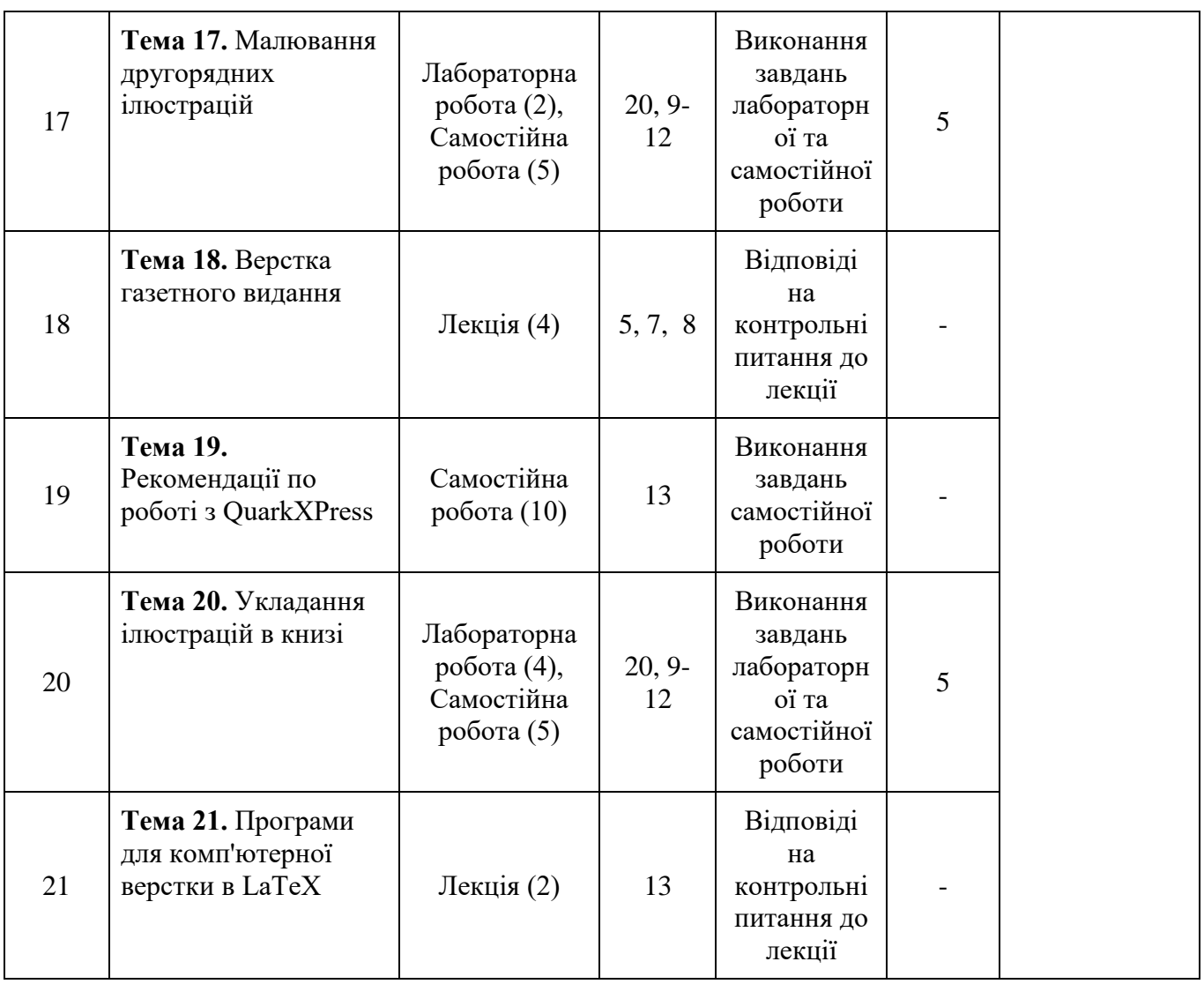

## *7.2. СТРУКТУРА КУРСУ (ЛЕКЦІЙНИЙ БЛОК)*

## **Теми лекцій та питання, що вивчаються**

**Основи комп'ютерної верстки поліграфічної продукції**

Основи верстки, системи пропорцій та стандартизовані міжнародні формати. Стандартизовані міжнародні формати. Історія та сучасність комп'ютерної верстки. Програми для комп'ютерної верстки.

## **Анатомія сітки у поліграфії**

Поняття про модульну сітку. Основні анатомічні елементи сітки. Види сіток.

## **Принципи та характеристика верстки**

Принципи верстки поліграфічної продукції. Характеристика верстки.

## **Життєвий цикл поліграфічного видання**

Формування замовлення. Відділи поліграфічного виробництва. Планування, попередня підготовка та додрукарський процес. Виробництво поліграфічного видання. Остаточні процеси реалізації поліграфічного видання.

## **Книжкова ілюстрація вчора і сьогодні**

Історія виникнення книжкової ілюстрації: малюнки в рукописах, мініатюра, гравюра, літографія, офорт. Видатні художники, які працювали в галузі ілюстрації.

## **Пропорції форматів книжкових видань**

Поняття книжної пропорції. Матеріальна конструкція книги. Електронна та аудіокниги.

Естетичні властивості пропорцій форматів.

#### **Створення обкладинки та оформлення книги**

Правила дизайну гарної обкладинки. Приклади оформлення обкладинок книг.

## **Основні помилки при верстанні**

Основні види виключки та помилки, які найчастіше припускаються. Виключка за форматом. Виключка по лівому краю. Виключка по центру. Виключка з правого краю. Виключка за знаком.

#### **Поняття про журнальний дизайн**

Поняття про журнальний дизайн. Сучасні друковані журнали. Тенденції у журнальному дизайні.

#### **Верстка газетного видання**

Завдання і функції оформлення газетних видань. Головні складові газетної форми. Формат та структура газетного видання. Композиційно-графічне моделювання газети.

#### **Програми для комп'ютерної верстки в LaTeX**

Редактори LaTeX: TeXmaker, TeXstudio, TeXworks Кращі онлайн-редактори LaTeX

Розширення для LaTeX

Додаток TeXlipse для Eclipse IDE

## *7.3. СТРУКТУРА КУРСУ (ПРАКТИЧНЕ ЗАНЯТТЯ)*

#### **Теми практичних занять та питання, що вивчаються**

## **Розробка ескізів для ілюстрації книги**

Розробка загальної концепції ілюстрацій поліграфічного видання. Ескізування ілюстрацій поліграфічного видання у графічному редакторі.

## **Пошук референсів**

Пошук схожих ідей для оформлення поліграфічного видання. Підбірка референсів для ілюстрування поліграфічного видання.

## **Підбір кольорів для ілюстрацій**

Вибір кольорової схеми для поліграфічного видання. Підбір кольорів для ілюсрацій. Оформлення палітри.

## **Підбирання шрифтів**

Підбір шрифтів для титульних сторінок, заголовків та основного тексту поліграфічного видання.

## **Малювання титульних розворотів**

Робота над титульними ілюстраціями поліграфічного видання.

## **Малювання заставок**

Робота над заставками поліграфічного видання.

## **Малювання основних ілюстрацій**

Робота над основними ілюстраціями поліграфічного видання.

#### **Малювання другорядних ілюстрацій**

Робота над другорядними ілюстраціями поліграфічного видання.

## **Укладання ілюстрацій в книзі**

Збирання тексту та ілюстрацій в одну композицію. Робота над версткою поліграфічного видання.

## *7.4 СТРУКТУРА КУРСУ (ТЕМИ ДЛЯ САМОСТІЙНОГО ОПРАЦЮВАННЯ)*

#### **Теми для самостійного опрацювання**

#### **Малювання титульних розворотів**

Робота над титульними ілюстраціями поліграфічного видання.

#### **Малювання заставок**

Робота над заставками поліграфічного видання.

#### **Малювання основних ілюстрацій**

Робота над основними ілюстраціями поліграфічного видання.

## **Малювання другорядних ілюстрацій**

Робота над другорядними ілюстраціями поліграфічного видання.

## **Укладання ілюстрацій в книзі**

Збирання тексту та ілюстрацій в одну композицію. Робота над версткою поліграфічного видання.

## **Рекомендації по роботі з QuarkXPress**

Синхронізований текст. Проекти: конвертація в окремі документи. Проблеми зі шрифтами. Базові файли Photoshop. Загальні застереження щодо QuarkXPress. Використання як ілюстрації файлів у форматі PDF. Завдання кольорів. Друкувати у файл PostScript та дистиляцію вручну. Збір всіх частин для виведення.

## *8. ФОРМИ КОНТРОЛЮ І МЕТОДИ НАВЧАННЯ*

Оцінювання результатів навчання здобувачів вищої освіти здійснюється відповідно до «Положення про бально-накопичувальну систему оцінювання результатів навчання здобувачів вищої освіти у МДПУ імені Богдана Хмельницького» (протокол №5 від 24.10.2019) [https://drive.google.com/file/d/1BDRNtAJupqmHkldtICJTkvL-LNTIjWRX/view.](https://drive.google.com/file/d/1BDRNtAJupqmHkldtICJTkvL-LNTIjWRX/view)

**Форми контролю**: поточний та періодичний контроль, підсумковий семестровий контроль (залік).

**Методи навчання.** Студентсько-центроване навчання. Професійно-орієнтоване навчання, індивідуально-творчий підхід. Очний (*offline*) у вигляді лекційних та семінарських занять. Змішаний (*blended*) через систему Центру освітніх дистанційних технологій МДПУ імені Б.Хмельницького, Zoom, Інтернет. Усі складові курсу розглядаються у контексті відповідності наукових інтересів бакалаврів.

Словесні методи (розповідь, лекція); наочні методи (ілюстрування, демонстрування); лабораторні роботи; методи стимулювання та мотивації навчально-пізнавальної діяльності; інтерактивні методи (дослідні методи (проєкт), мозковий штурм), самостійна робота студентів.

## *9. СИСТЕМА ОЦІНЮВАННЯ ТА ВИМОГИ*

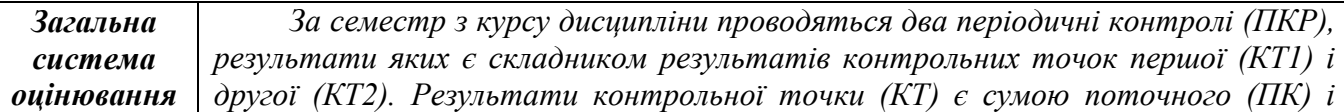

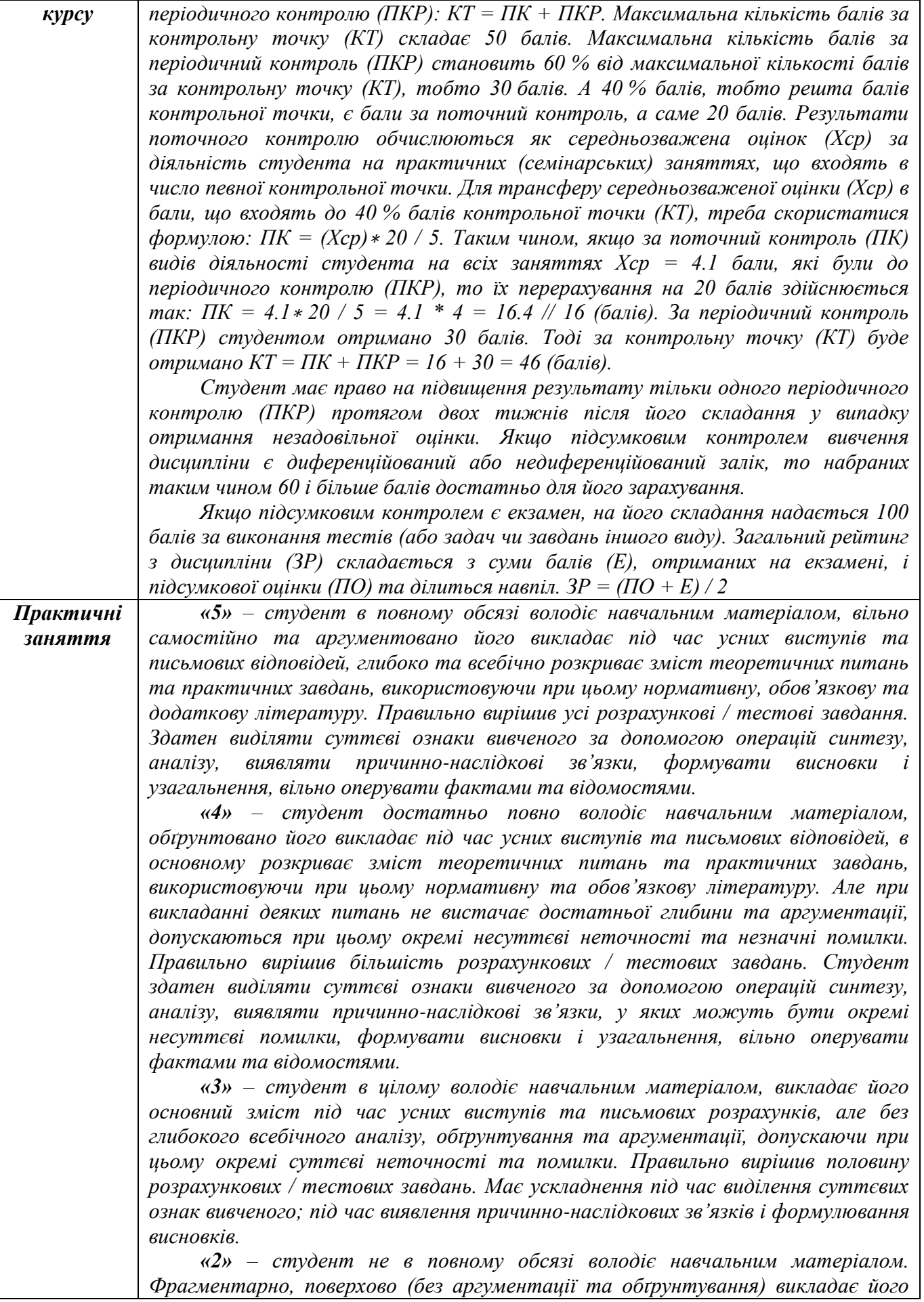

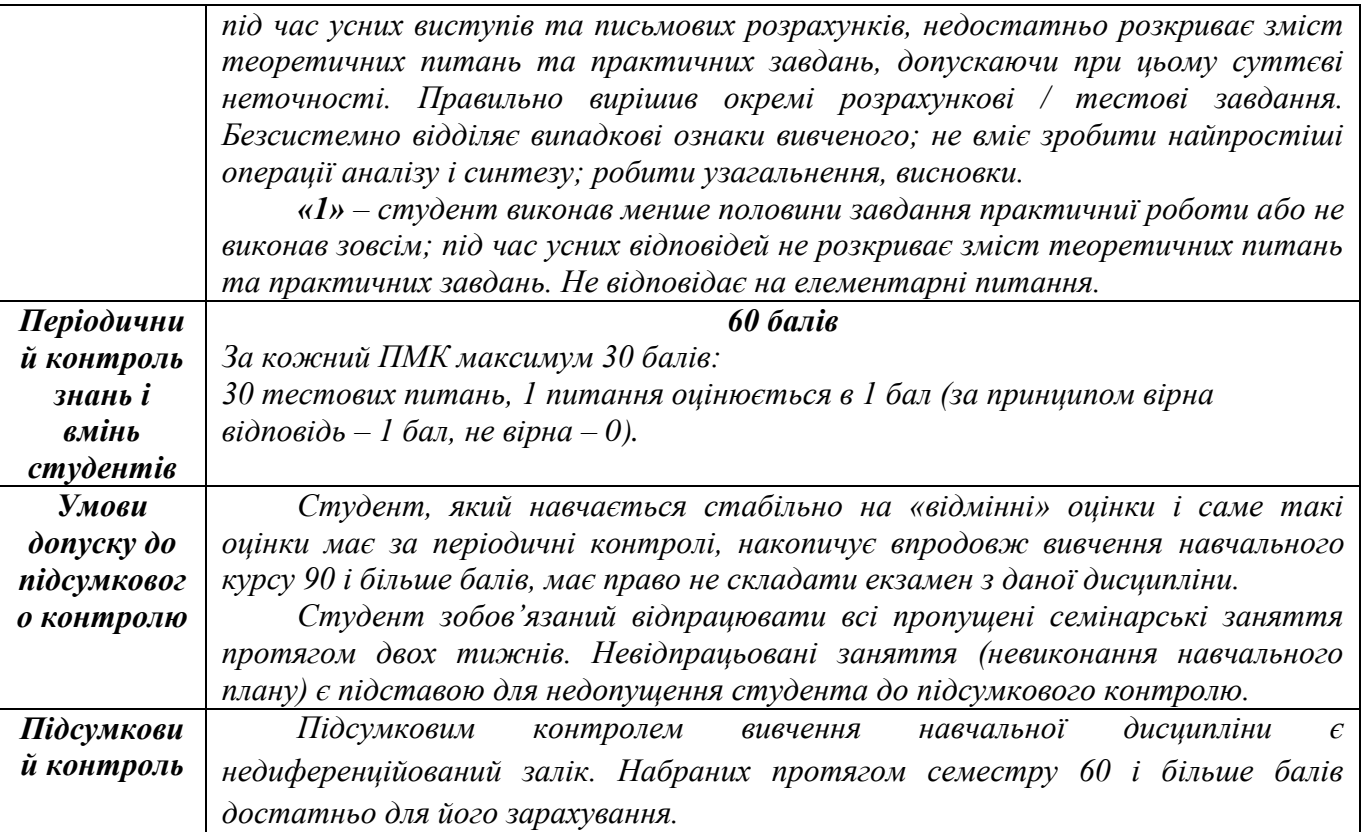

#### **Шкала оцінювання: національна та ECTS**

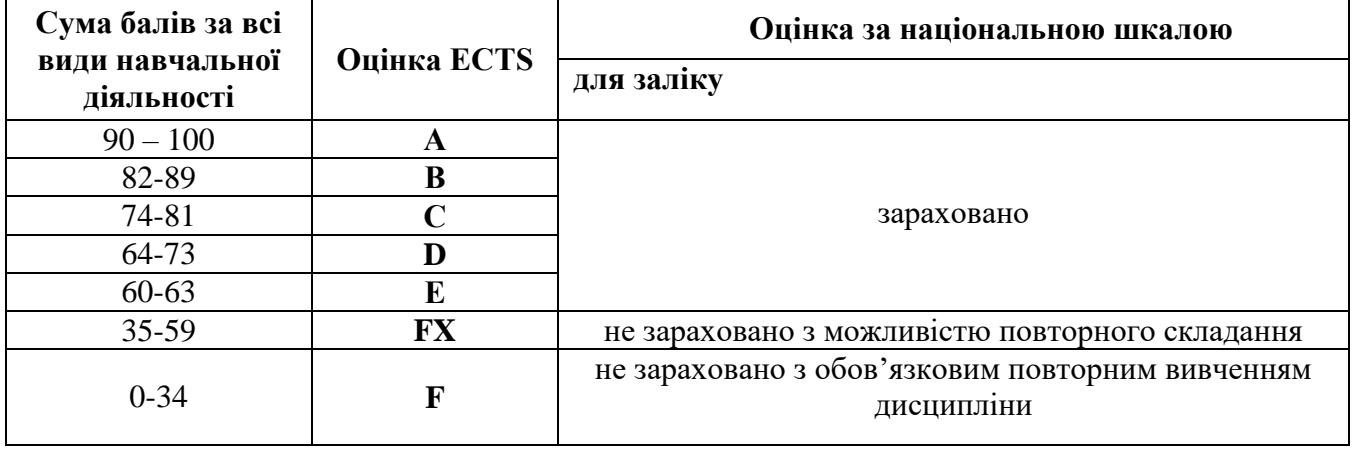

# *9***. РЕКОМЕНДОВАНА ЛІТЕРАТУРА ТА ІНФОРМАЦІЙНІ РЕСУРСИ**

## **Основна література**

1. Kumar B. Basics of Designing – Desktop Publishing. New Delhi: V. S. Publishers, 2017. 104 с.

2. Kumar B. Desktop Publishing. New Delhi: V. S. Publishers, 2015. 388 с.

3. Poulin R. Design School: Layout. Rockport Publishers, 2018. 232 p.

4. Tondreau B. Layout Essentials Revised and Updated. Rockport Publishers, 2019. 208 p.

5. Газетно-журнальне видання: конспект лекцій / укладач Я. В. Яненко. Суми : Сумський державний університет, 2013. 88 с.

6. Таємниці друкарства. Минуле, сучасне, майбутнє : навч. посіб. / О. Ф. Розум, О. М. Величко, О. В. Мельников; Укр. акад. друкарства. Вид. 2-ге, переробл. і доповн. Л.: Укр. акад. друкарства, 2012. 276 c.

7. Шевченко В.Е. Архітектоніка сучасного українського газетного видання (системна організація та закономірності розподілу елементів). Дис… к. філол. н.: 10.01.08 – журналістика. Київський національний університет імені Тараса Шевченка. К., 2002.

#### **Додаткова**

8. Шевченко В. Е. Оформлення сучасного газетного видання. К.: Поліграфічна ділянка Інституту історії України НАН України, 2003. 300 с.

9. Acklen L. My Publisher 2016. Que, 2015. 256 p.

10. Ali Luke A. Publishing E-Books For Dummies. For Dummies. 2012. 312 p.

11. Rosenzweig G. My Pages® (for Mac). Que, 2012. 272 p.

12. White R. Beginning Scribus. Apress, 2015. 376 p.

#### **13. Інформаційні ресурси в Інтернеті**

13. Bear J. H. What Is Desktop Publishing? URL: https://www.lifewire.com/what-is-desktoppublishing-1073862.

14. Birmingham D. Pop Up a Manual of paper Mechanisms. URL: https://www.basearts.com/artquest/handouts/Pop%20up\_a%20manual%20of%20paper.pdf

15. Jones В. Understanding the Z-Layout in Web Design. URL: https://webdesign.tutsplus.com/articles/understanding-the-z-layout-in-web-design--webdesign-28

16. Pernice K. F-Shaped Pattern of Reading on the Web: Misunderstood, But Still Relevant (Even on Mobile). URL: https://www.nngroup.com/articles/f-shaped-pattern-reading-web-content.

17. Polish designer for Penguin Books – the green crime series by Romek Marber. URL: https://www.retroavangarda.com/polish-designer-for-penguin-books-the-green-crime-series-by-romekmarber.

18. The history of prepress. URL: https://www.prepressure.com/prepress/history

19. What Is Desktop Publishing and How Does It Differ from Word Processing? URL: https://www.brighthub.com/multimedia/publishing/articles/62697.

20. Гарбузова А. Прогулянка психоделічним лісом. 10 дитячих ілюстраторів, які нас сформували. URL: https://amnesia.in.ua/illustrations.

21. Корольчук М. Дитячі книги у форматі поп-ап: особливості та секрети створення. URL: https://learning.ua/blog/201908/dytiachi-knyhy-u-formati-pop-ap-osoblyvosti-ta-sekrety-stvorennia.

22. Марків-Буковська Н. Інфлюенсери урбаністики. Ле Корбюзьє — пророк бруталізму та співець бетону. URL: https://www.prostranstvo.media/uk/inflyuensery-urbanistyky-le-korbyuzyeprorok-brutalizmu-ta-spivecz-betonu.